## **Nackt unterwegs**

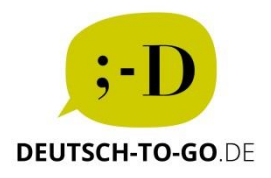

Stellen Sie sich vor, Sie gehen in der Natur spazieren und stoßen plötzlich auf ein Schild mit der Aufschrift: "Willst du keine Nackten sehen, darfst du hier nicht weitergehen". Ist das der Fall, dann sind Sie an einem Nacktwanderweg in Deutschland gelandet.

Ja, Sie haben richtig gehört …

Der erste offizielle Nacktwanderweg wurde 2010 im Osten Deutschlands ins Leben gerufen. Dort kann man hüllenlos spazieren gehen, ohne eine Anzeige wegen Erregung öffentlichen Ärgernisses zu kassieren. Nacktwanderer sagen, dass sie so die Natur völlig ungezwungen und unmittelbar erleben.

Na, sind Sie jetzt vielleicht auf den Geschmack gekommen? Dann können Sie z.B. auch in die Fahrradstadt Portland im Nordwesten der USA reisen. Einmal im Jahr radeln dort über 10.000 Teilnehmer durch die Stadt – so wie Gott sie schuf. Am Anfang 2004 war der Nacktradeltag ein Protest gegen die Abhängigkeit von fossilen Brennstoffen. Heute ist das sommerliche Event eine bunte Mischung aus Umweltbewusstsein, Naturverbundenheit und Zwanglosigkeit.

(153 Wörter)

*(Ingrid Plank fü[r www.deutsch-to-go.de](http://www.deutsch-to-go.de/) – in Anlehnung an: "Nacktwandern - auch was für dich?,<https://www.nacktwandern.de/> - "Nackt durch Deutschland wandern - was steckt hinter dem Trend?"[, https://www.stern.de/reise/deutschland/nacktwandern-](https://www.stern.de/reise/deutschland/nacktwandern-7977036.html)[7977036.html](https://www.stern.de/reise/deutschland/nacktwandern-7977036.html) - Catherine Braumeister, "Der "nackte Wahnsinn in Portland", [https://www.stuttgarter-nachrichten.de/inhalt.the](https://www.stuttgarter-nachrichten.de/inhalt.the-naked-bike-ride-der-nackte-wahnsinn-in-portland.38084825-7265-47a4-bd37-31ad1f95b83f.html)[naked-bike-ride-der-nackte-wahnsinn-in-portland.38084825-7265-47a4-bd37-31ad1f95b83f.html](https://www.stuttgarter-nachrichten.de/inhalt.the-naked-bike-ride-der-nackte-wahnsinn-in-portland.38084825-7265-47a4-bd37-31ad1f95b83f.html) -*- *Seitenaufruf 23062019)*